# **YAMAHA**

 $-<sub>b</sub>$ 

## **BASS AMPLIFIER** AR-1500B/AR-2500B

### 取扱説明書

このたびは、ヤマハベースアンプをお買い求めいただきまして、 誠にありがとうございます。本機の性能をフルに発揮させると共 に、末永くご愛用いただくため、ご使用の前にこの取扱説明書を よくお読みくださいますようお願いいたします。

## **SPECIFICATIONS**

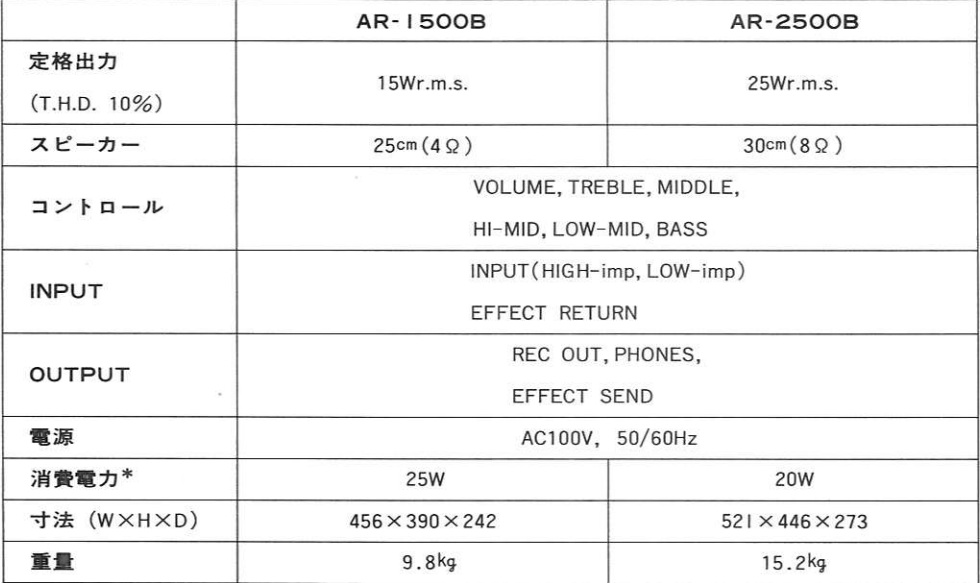

\* 消費電力は、電気用品取締法の測定方法による。

※仕様および外観は、改良のため予告なく変更することがあります。

#### 意  $\tilde{\phantom{a}}$ 注

- ●電源のON/OFFやプラグの脱着は、アンプのVOLUMEを0にしてから行なってください。ま た、ベースギターとアンプを接続する場合は、必ずベースギター側を先に接続し、次にアンプ 側を接続してください。
- ●本機は日本国内什様です。必ずAC100V 50/60Hzでお使いください。
- ●安全のため、落雷のおそれがある場合は、コンセントから電源プラグを抜き取ってください。

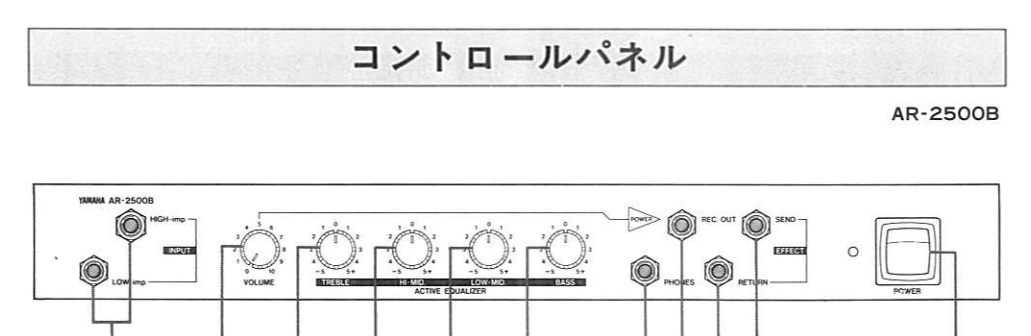

#### **OINPUT**

#### (HIGH-imp, LOW-imp)

ベースギターを接続する端子です。通常は、 HIGH-impジャックへ接続しますが、アクテ ィブピックアップのベースギターや、音が 歪んでしまう場合は、LOW-impジャックへ 接続します。

#### **@VOLUME**

アクティブイコライザーで設定したサウン ドキャラクターをほとんど変えずに、トー タルの音量をコントロールします。

#### **ACTIVE EQUALIZER**

#### **@TREBLE**

高域をコントロールします。

#### @HI-MID.

中高域をコントロールします。

#### **OLOW-MID.**

中低域をコントロールします。

#### **OBASS**

低域をコントロールします。 ※ツマミ位置センターでフラット (ノーマ ル)です。

#### **MPHONES**

ヘッドホンを接続する端子です。

#### **OREC. OUT**

レコーディング用の出力端子です。レコー ディングミキサーや、MTRへ接続します。 (ポストパワーアンプ出力)

#### **@EFFECT RETURN**

Ω ⋒

#### **WEFFECT SEND**

エフェクターを使用する場合は、このSEND /RETURNジャック間につなぎます。 SEND端子はラインアウト端子として、 RETURN端子はAUX MIX端子として使用 することもできます。

#### **OPOWER**

電源スイッチです。

## EFFECT SEND/RETURN, REC OUTジャックの使い方

#### ●エフェクターを使用する場合(エフェクトループとしての使用)

エフェクターを使用する場合は、このようにして接続してください。

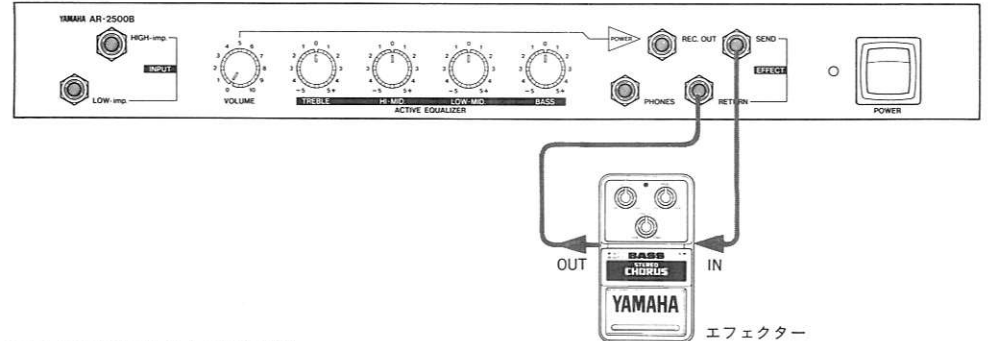

#### ●ラインアウトとしての使用

PAミキサーやビッグアンプに接続して使う場合は、EFFECT SENDジャック出力を、MTR などに接続して録音する場合はREC OUTジャック出力を使います。

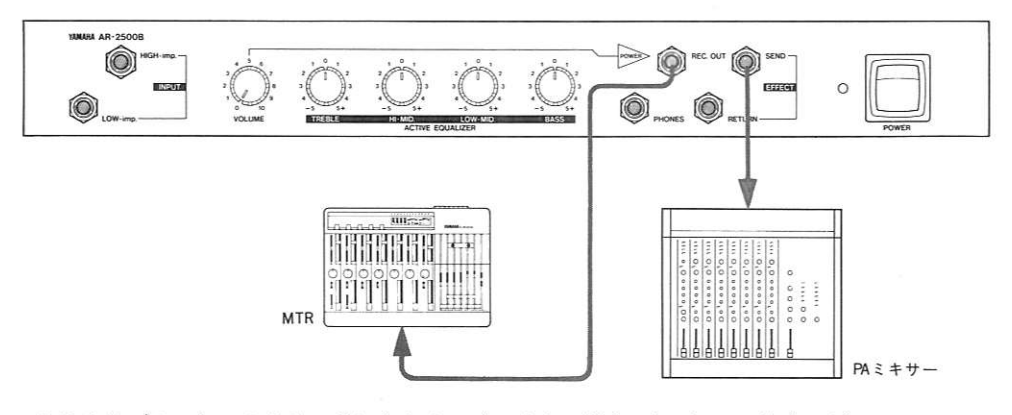

●CDやリズムマシンのサウンドに合わせてプレイする場合。(ミキシングプレイ)

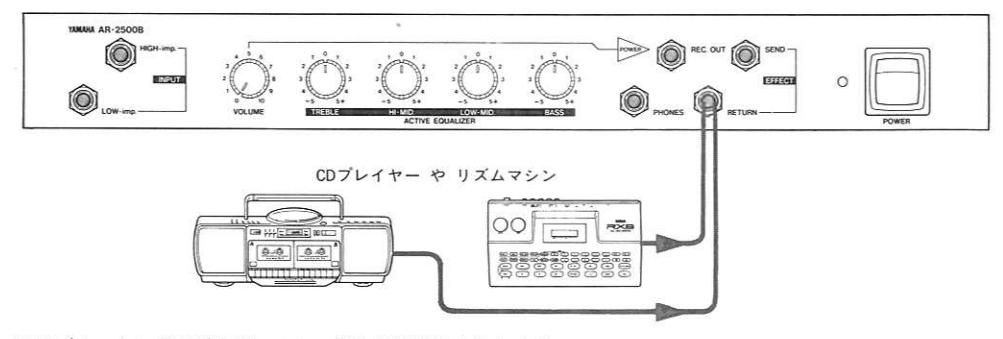

※リズムマシン等の音量は、アンプ側では調整できません。

ギターとの音量バランスは、リズムマシン等の側で調整してください。

## セッティングサンプル

●クリアサウンド

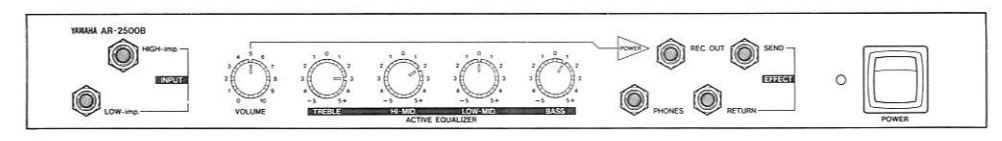

#### ●ロックンロール

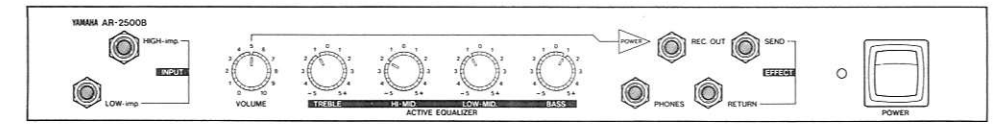

## サービスについて

本機の保証期間は、保証書によりご購入から1ヶ年です。(現金、 ローン、月賦などによる区別はございません。)また保証はH本国 内にてのみ有効といたします。

#### ●保証書

保証書をお受け取りのときは、お客さまのご住所、お名前、お買 い上げ月日、販売店名などを必ずご確認ください。無記名の場合 は無効になりますので、くれぐれもご注意ください。

#### ●保証書は大切にしましょう。

保証書は弊社が、本機をご購入いただいたお客さまにご購入の日 から向こう1ヶ年間の無償サービスをお約束申し上げるものです が、万一紛失なさいますと保証期間中であっても実費を頂戴させ ていただくことになります。

万一の場合に備えて、いつでもご提示いただけますように充分ご 配慮のうえで保管してください。また、保証期間が切れましても お捨てにならないでください。後々のサービスに際しての機種の 判別や、サービス依頼店の確認など便利にご利用いただけます。

#### ●保証期間中のサービス

保証期間中に万一故障が発生した場合、お買い上げ店にご連絡項 きますと、技術者が修理・調整致します。この際必ず保証書をご提 示ください。保証書なき場合にはサービス料金を頂く場合もあり ます。またお買い上げ店より遠方に移転される場合は、事前にお 買い上げ店あるいは電音サービス拠点にご連絡ください。移転先 におけるサービス担当店をご紹介申し上げますと同時に、引続き 保証期間中のサービスを責任をもって行なうよう手続き致します。 満1ヶ年の保証期間を過ぎますとサービスは有料となりますが、 引き続き責任をもってサービスをさせていただきます。なお、補 修用性能部品の保有期間は最低8年となっています。そのほかご 不明の点などございましたら、右記のヤマハサービス網までお問 い合わせください。

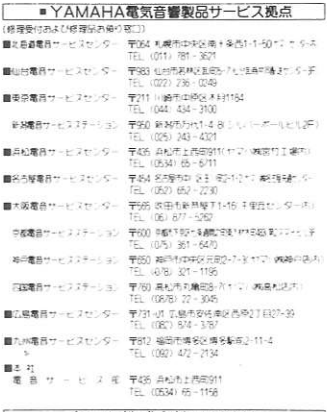

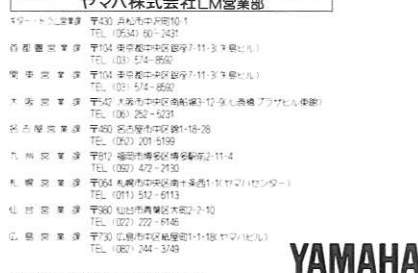

●住所及び電話番号は変更になる場合があります。

8909 R1 Printed in TAIWAN